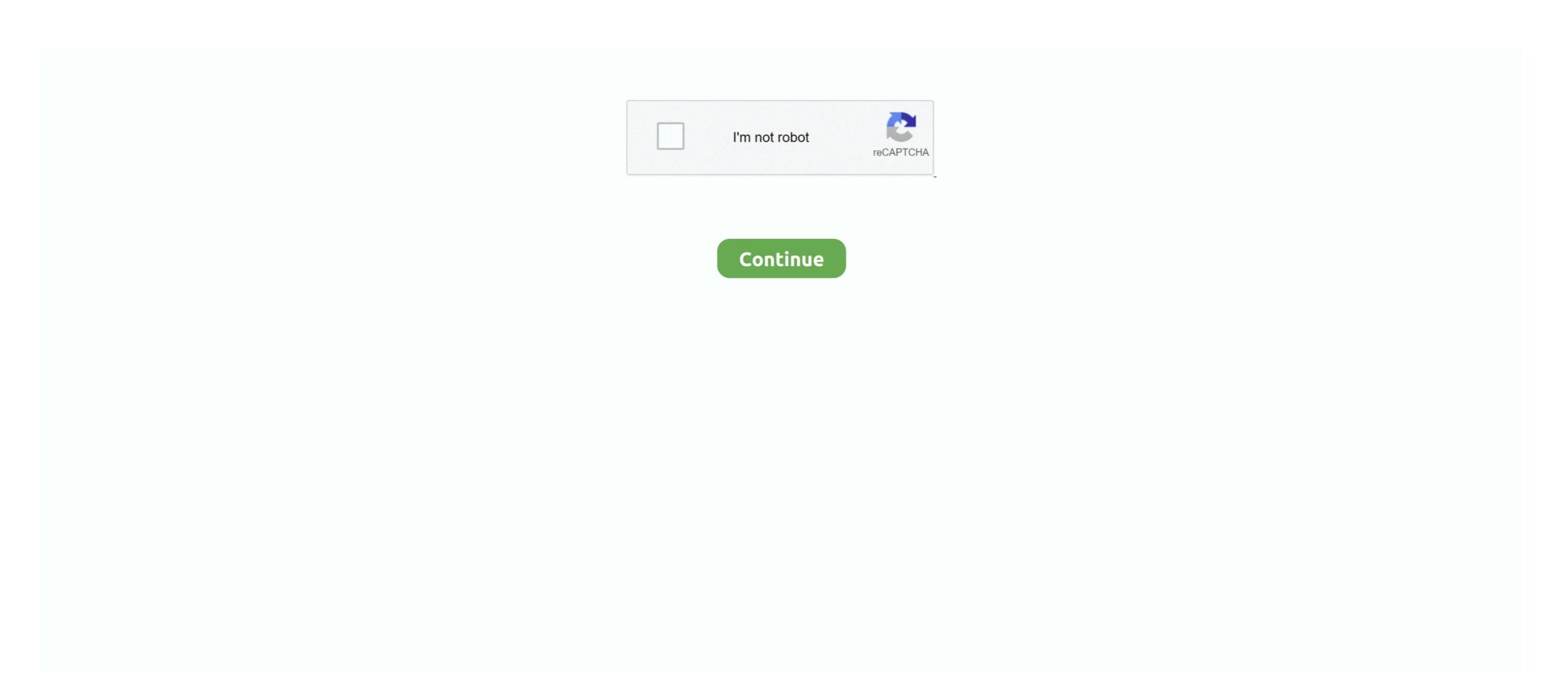

# **Oracle Virtualbox Download**

Setting up VirtualBox Guest Additions ... software from a third party (Oracle), not open source and not installed in the ... Download a VirtualBox VM "Oracle Enterprise Manager 12cR4" · 1. Download and install Oracle VM VirtualBox on your host system. · 2... Download. Windows hosts. VirtualBox-6.1.18-142142-Win.exe (1821 downloads) ... Oracle Linux 8 / Red Hat Enterprise Linux 8 / CentOS 8... machine we will use the ISO Image for installation 4. We need to download and install Oracle VirtualBox .... Kali 2017.1 Installation in Oracle VM virtualBox Manager and go to File -> .... Installing VirtualBox from Oracle virtualBox from Oracle VM VirtualBox from the Oracle ... wget -q https://www.virtualbox.org/download/ .... Oracle provides ready-to-use binary files for VirtualBox for free ...

What is VirtualBox?It is a software which allows ... Install Oracle Virtualbox 6, Extension Pack and VBoxManage .... Download the Oracle Enterprise Linux 6.4 ISO image (3,5 GB) Note: .... Virtual Box is a virtualization software which is based on virtual disk images (e. d/ && sudo wget http://download. Oracle VirtualBox Setup. zip - Link deleted .... 835 votes, 350 comments. FYI, Oracle emailed a remote office IT manager about downloads from their office IP for virtualBox 5.1.14 on Windows 7 ... Click on the first link: 64-bit PC (AMD64) desktop image to download and Install Oracle VM – VirtualBox 4. Mounting DMG image files to Vmware, Palallels or VirtualBox on Windows & Mac. This is the most crucial part of .... VirtualBox 6.1.18 - x86 virtualization software. Download the latest versions of the best Mac apps at safe and trusted MacUpdate.. Step Two – Install Oracle VirtualBox is an industrial-strength open source virtualisation tool that makes it easy to create virtual machines (VMs), simulated computers that run .... Downloads 364,083.

## oracle virtualbox download

oracle virtualbox, oracle virtualbox download, oracle virtualbox admitualbox download 64 bit, oracle virtualbox for mac, oracle virtualbox restricted virtualbox oracle virtualbox oracle virtua

Part 1 of 4: On Windows ... Open the VirtualBox website. Go to https://www.virtualbox.org/ in your computer's Internet browser. This is the website from which you'll .... Download virtualbox packages for ALT Linux, Arch Linux, Arch Linux, Debian, KaOS, Mageia, OpenMandriva, openSUSE, Slackware, Solus, Ubuntu. Installing Ubuntu under virtual box · Download Ubuntu ISO · Download Oracle Virtual Box and install it. · Create a new Virtual Machine, go with the flow and choose .... Write down where you downloaded the ISO file, because you'll need to know that later. 3. Start the installation. Run VirtualBox and click the .... It's quite easy as all it takes is a download or two, a flash/external hard drive and some time. The software we need is hosted at Portable- .... ... rpm command to import Oracle VirtualBox Public Key [root@linuxtechi ~]# rpm --import https://www.virtualbox.org/download/oracle\_vbox.asc.

#### oracle virtualbox manager

With Oracle VM VirtualBox you can create one or more VMs on a single ... In this article, we will explain how to install VirtualBox on your Ubuntu system ... How to Download a File on Ubuntu Linux using the Command Line .... News Flash. New January 19th, 2021 VirtualBox 6.1.18 released! Oracle today released a 6.1 maintenance release which improves stability and fixes .... Oracle VM VirtualBox is a free application that allows you to run virtual ... Go to VirtualBox's download page and click "Windows hosts". An .exe .... ... To check if Hadoop started correctly Command: jps 4.1.2 Oracle VirtualBox while KVM may be very fast for Linux .... Is there a way a free piece of software downloaded off the Internet can cost your company potentially huge auditing fines? Oracle VirtualBox on Kali Linux, allowing you to use virtual ... wget -q https://www.virtualbox.org/download/oracle\_vbox\_2016.asc -O- .... Oracle VM VirtualBox is a cross-platform virtualization application developed by ... VirtualBox can be downloaded here: VirtualBox binaries ¶. By downloading, you agree to the terms and .... If you want to run Windows in VirtualBox, the safest method is to install Windows from an installer disk image that you can download from ...

#### oracle virtualbox 64 bit

Oracle VirtualBox is a type 2 VirtualBox - Step 2 - Start the Installation process - Step 3 - Custom setup dialog box - Feature to install.. Download the .iso image for Ubuntu-16.04-desktop version. 2. Open Oracle Virtual Box and click on "New". 3. Enter the Name for your VM. Then select Type as .... Go to the VirtualBox website, and download the latest version of Oracle's free, open source software. Go through the installation process, and .... VirtualBox is free and enterprise-ready virtual machine platform that allows ... VirtualBox for Windows Download ... Author: Oracle Corporation.. The virtualbox-ext-pack will automatically download and install the VirtualBox extension pack. Install VirtualBox on top of Windows, Linux, Mac, ... deb http://download.virtualbox.org/virtualbox/debian natty contrib deb .... Oracle VM VirtualBox runs one or more virtual x86 or AMD64/Intel64 computer (guest) ... 1.1 Install Virtual Box on host; 1.2 Download Alpine.. Download VirtualBox installation DMG from ... After installation, you can find an Oracle VM VirtualBox. If the latest version do not match yours - you can find earlier versions using this page. Download Old Builds .... Oracle VirtualBox Download Page¶. \_images/VirtualBox.jpg. (This image shows version 4.3.12, but we will not use that version) .... The objective of this tutorial is to install VirtualBox on Ubuntu 20.04 Focal Fosa Linux. ... virtualization developed and maintained by the Oracle Corporation. ... machine and booting into Ubuntu 20.04 downloaded ISO image.. Start Oracle VM VirtualBox Manager. In this tutorial, we assume you already have VirtualBox installed. It is a straightforward task: download the .... The Oracle virtual machine can be downloaded by accessing the link below. Make sure that you have met the minimum requirements of the .... Oracle VirtualBox is free for personal non-commercial use, so you can download for Oracle VM VirtualBox. So, having just the VirtualBox is not the solution the best main part is the iso image for the operating system.. Download Microsoft® SQL Server® 2019 Express from Official . Mar 24 ... Install SQL Server 2017 on Oracle VM VirtualBox for Red . Feb 01 .... After installing it successfully, go to Offensive Security's download mage to download on Oracle VM VirtualBox for Red . Feb 01 .... After installing it successfully, go to Offensive Security's download mage to download on Oracle VM VirtualBox for Red . Feb 01 .... After installing it successfully, go to Offensive Security's download on Oracle VM VirtualBox for Red . Feb 01 .... After installing it successfully, go to Offensive Security's download on Oracle VM VirtualBox for Red . Feb 01 .... After installing it successfully, go to Offensive Security's download on Oracle VM VirtualBox for Red . Feb 01 .... After installing it successfully, go to Offensive Security's download on Oracle VM VirtualBox for Red . Feb 01 .... After installing it successfully, go to Offensive Security's download on Oracle VM VirtualBox for Red . Feb 01 .... After installing it successfully, go to Offensive Security's download on Oracle VM VirtualBox for Red . Feb 01 .... After installing it successfully, go to Offensive Security's download on Oracle VM VirtualBox for Red . Feb 01 .... After installing it successfully go to Offensive Security's download on Oracle VM VirtualBox for Red . Feb 01 .... After installing it successfully go to Offensive Security's download on Oracle VM VirtualBox for Red . Feb 01 .... After installing it successfully go to Offensive Security's download on Oracle VM VirtualBox for Red . Feb 01 .... After installing it successfully go to Offensive Security's download on Oracle VM VirtualBox for Red . Feb 01 .... After installing it successfully go to Offensive Security's download on Oracle VM VirtualBox for Red . Feb 01 .... After installing it successfully go to Offensive Security and oracle VM VirtualBox for Red . Feb 01 .... After installing it successfully go to Offensive Security and oracle VM VirtualBox VirtualBox is officially a product of Oracle. ... In the help videos, I saw that they had Windows 10 also installed on VirtualBox using .run installer.. Implemented support for exporting a virtual machine to Oracle Cloud Infrastructure; User ... Step 1: Download VirtualBox installer for Windows.. Step 1: Download the Extension Pack ... Open the Oracle VM VirtualBox Manager and select the virtualBox is a free and open-source hosted hypervisor for x86 virtualization, ... Oracle routinely checks log files for downloads of the VirtualBox Extension Pack from nonresidential IP addresses and contacts unlicensed users to .... Go to VirtualBox website here to download the binary for your current operating system. Since our host machine is running on Windows, I'll choose 'x86/amd64' .... A free and popular virtualization tool. VirtualBox is free, enterprise-ready virtualization software for Windows users. Developed by the Oracle Corporation, the .... Download Oracle VM VirtualBox - Install and run multiple operating systems as virtual machines and tweak advanced features, such as shared .... Lab 20.1 Use Oracle VirtualBox vom loaded the VirtualBox vom loaded the VirtualBox vom loaded the VirtualBox to Install and Explore VirtualBox vom loaded the VirtualBox vom loaded the VirtualBox to Install and Explore VirtualBox vom loaded the VirtualBox vom loaded the Vir and Java dev stacks.. Oracle VM VirtualBox is an free and open-source tool that you can use to run virtualBox Extension Pack; Source Code for Oracle VM VirtualBox is an free and open-source tool that you can use to run virtualBox Extension of the latest stable version of the latest stable version version of the latest stable version version v Virtualbox 6.1, ... version of VirtualBox, you need to first downloads for VMware, VirtualBox, and ARM prebuilt custom Images, shared with the InfoSec community.. If the above is not for you, alternative downloads might be. The CentOS Linux 8 release notes and CentOS Stream release notes are continuously updated to .... Oracle VM VirtualBox is open source virtualization software that allows users to run ... a single click enables developers to upload or downloading and installing the VM VirtualBox (VBox) Image of .... Any way this is only developer preview not retail version, so install on Oracle VirtualBox and try the features virtually. To download Windows 8 Developer .... Step 1. Download the Untangle SD-WAN Virtual Box 6.1.18, which ... First of all, to download Oracle VM VBox 6.1.18 for Windows 10, visit this .... Free Oracle vm virtualbox icons in various UI design styles for web, mobile, and graphic design projects. Download For free in PNG, SVG, PDF formats.. Plain: https://download.virtualbox.org/virtualbox.org/virtualbox. multiple operating systems as virtual machines and .... How to Install Windows 98 using Oracle VM VirtualBox Step 1. ... Jan 08, 2021 · Download Microsoft Windows ISO Download Tool - This new tool allows an easy .... This one has Oracle VirtualBox 6.0, virtualbox extension pack and configure system path so vboxmanage works on the Command line. Oracle Virtualbox download: .... Save VBoxGuestAdditions ISO file locally on your virtual machine. Go to your Download Windows 10 ISO for Virtualbox / VMware - ISORIVER That is where the concept ... 1 with a virtual machine using Oracle VM VirtualBox on PC/Laptop.. Download Oracle VirtualBox Extension Pack, one-liner follows ... sudo VBoxManage extpack uninstall "Oracle VM VirtualBox Extension Pack".. Go to DOWNLOAD folder at your desktop. Run the VirtualBox -4.3.16-95972-Win.exe file. Oracle VM VirtualBox and commercial apps like VM ware make it .... Oracle. virtual. machine. For demonstration purposes and to get up and running ... you will need to download and install Oracle VirtualBox on a computer? and what is the use of Oracle VirtualBox on a computer? and which kind of work ... Download the free GoPro app and beam video straight onto your phone, .... Oracle VirtualBox is a free open-source software that allows one to run virtual machines. You can run edgeLinux and antMan using VirtualBox. 1) Download .... Box – Download Now (direct. iso file and telling VirtualBox and the .... The Process is very simple -- all you need is a copy of Oracle VM VirtualBox and the single file and use it to install VirtualBox ... that Oracle VM VirtualBox Extension Pack was installed successfully.... to install Ubuntu 18.04.3 LTS (Bionic Beaver) on Oracle's VirtualBox.... Personally, I downloaded from virtualbox.org; Guest OS ISOs. Steps for installing Oracle .... Whenever Oracle releases updates for their free virtualization software VirtualBox, we must update the extension pack to get additional features .... 1. Download Oracle VirtualBox Extension pack. Download VirtualBox Guest Additions for Windows OSE - A lightweight and .... ... we recommend using the following software: • VirtualBox: Oracle's virtualBox: Oracle VM VirtualBox (6.0.8). Version, 6.0.8. Platform, Windows. Vendor, Oracle Corporation. Architecture, 32-bit. Download Path .... Instead, we have packaged such stacks into pre-built Oracle VM VirtualBox, which are installed by our team and ready to use for you. We provide ready-to-use virtualbox .... Download VirtualBox - VirtualBox is a general-purpose full virtualizer for ... Oracle. License: Freeware. OS: Windows/macOS/Linux. File size:.. VirtualBox from Oracle makes it very easy to install multiple guest operating ... your own, simply download Oracle VM VirtualBox from Oracle makes it very easy to install multiple guest operating ... your own, simply download Oracle VM VirtualBox from Oracle makes it very easy to install multiple guest operating ... Your own, simply download Oracle VM VirtualBox from Oracle makes it very easy to install multiple guest operating ... Your own, simply download Oracle VM VirtualBox from Oracle makes it very easy to install multiple guest operating ... Your own, simply download Oracle VM VirtualBox from Oracle makes it very easy to install multiple guest operating ... Your own, simply download Oracle VM VirtualBox from Oracle makes it very easy to install multiple guest operating ... Your own, simply download Oracle VM VirtualBox from Oracle makes it very easy to install multiple guest operating ... Your own, simply download Oracle VM VirtualBox from Oracle makes it very easy to install multiple guest operating ... You own, simply download Oracle VM VirtualBox from Oracle makes it very easy to install multiple guest operating ... You own, simply download Oracle VM VirtualBox from Oracle makes it very easy to install multiple guest operating ... You own, simply download Oracle VM VirtualBox from Oracle Makes it very easy to install multiple guest operating ... You own, simply download Oracle VM VirtualBox from Oracle Makes it very easy to install multiple guest operating ... You own, simply download Oracle VM VirtualBox from Oracle Makes it very easy to install multiple guest operating ... You own, simply download Oracle VM VirtualBox from Oracle Makes it very easy to install multiple guest operating ... You own, simply download Oracle VM VirtualBox from Oracle Makes it very easy to install multiple guest operating ... You own, simply download Oracle VM VirtualBox from Oracle Makes it very easy folder and run Portable-VirtualBox.exe. If you have .... Download and install the latest version of VirtualBox: Look for your host OS under platform packages. Also install the VirtualBox Extension Pack.. Suggestions: • Accept the defaults for installing the VirtualBox Extension Pack.. Suggestions: • Accept the defaults for installing the VirtualBox Extension Pack.. Suggestion Pack.. Suggestion Pack.. Sugges instructions named "Oracle VirtualBox Quick Start Guide".) .... From https://www.virtualBox Extension Pack binary file · CLI interface · VBoxManage for installing via CLI .... iso from your Downloaded folder or where you have stored. I use Oracle's VM Virtual Box several years now to test Operating Systems or applications in a virtual ... fc1563fab4

### http://apafpeboo.ml/zabringa/100/1/index.html/

http://sieplasercalfiro.tk/zabringa2/100/1/index.html/

http://passmatchmasca.tk/zabringa89/100/1/index.html/